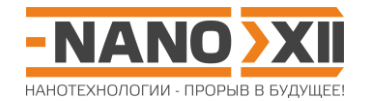

## Математика для школьников 7 - 11 класса (заочный тур) Задача 6. ДНК для хранения информации: от теории к практике

Молекулы ДНК обладают одной из самых больших плотностей хранения информации. Недавно группа ученых предложила способ кодирования информации с использованием адресной записи в короткие последовательности нуклеотидов. Например, ученые смогли закодировать в ДНК, а затем успешно прочесть разнообразные файлы с данными, включая 3 изображения (рис. 1) и даже операционную систему. Такой способ позволяет быстро находить и считывать только нужные фрагменты данных, не требуя технически сложно реализуемых чтения и записи длинных молекул ДНК.

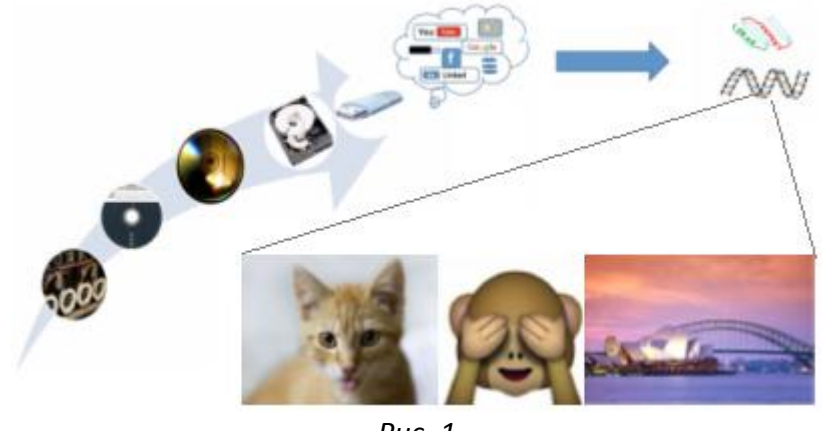

Puc.  $1$ 

Рассмотрим пример использования такого способа кодирования информации (рис. 2). Файл, состоящий из логических нулей и единиц, кодируется последовательностью нуклеотидов, записанной 4 буквами (A, C G, T), которая содержит такое же количество информации. Эта последовательность затем разбивается на строки, содержащие не более 192 нуклеотидов (блок II, рис. 2). Порядковый номер строк (начиная с 0) называется адресом и кодируется в последовательности из 8 нуклеотидов (блок I, рис. 2), для этого он записывается в двоичном виде и кодируется тем же кодом, что и остальные данные.

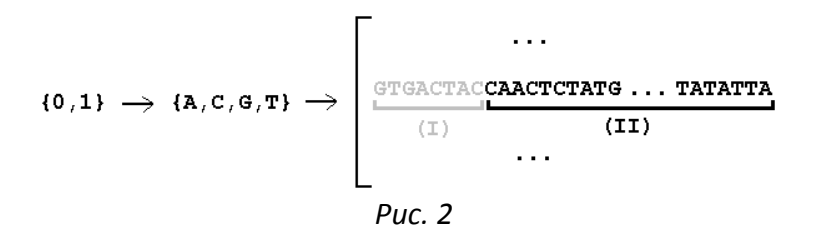

1. Найдите, какой максимальный объем файла (в мегабайтах) можно закодировать таким способом. (2 балла)

Далее приведены все прочтенные ДНК-цепочки (расположенные в случайном порядке), отвечающие некоторому файлу-изображению.

2. Сколько строк и символов нуклеотидов содержит такая запись файла, (1 балл) рассчитайте размер (в байтах) исходного файла изображения. (1 балл)

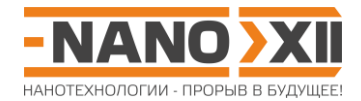

- 3. Сколько возможных вариантов нуклеотидного кода существует для такой записи файла? **(1 балл)** Установите, каким вариантом кода было закодировано изображение. **(3,5 балла)**
- 4. Напишите программу\*, с помощью которой можно будет раскодировать эту ДНКзапись изображения, и опишите вкратце алгоритм ее работы. Что изображено на закодированной картинке? **(8,5 баллов)**

\* Программу можно написать на любом языке программирования, но обязательно приведите ее исходный код и полученный файл **image.png**.

Учтите, что в файл изображения **image.png** по мере раскодирования необходимо записывать не *текстовые символы* «0» «1», а *двоичные коды:* «0» «1» (при этом размер файла должен соответствовать рассчитанному в п.2). Если нет ответа на вопрос 3, то при раскодировании файла переберите все возможные варианты кодировок: только верный вариант кода позволит открыть и увидеть картинку.

Приведенные ниже последовательности можно скачать в виде текстового файла **image.txt** (архив: [http://enanos.nanometer.ru/uploads/archive/image.zip\)](http://enanos.nanometer.ru/uploads/archive/image.zip).

GGGGGGTGCTGTGAGCGCGCGGACCGGCCGAGTATCCCCTATTCTAAATAAGAACTCTTTTGTCACCATTATACTAACT GAATATTCCCGCGAGGGCGTTTCGTACCCTTCGAAGGATCACTCATTCATCCGGATTTAAGCAAGACGTGAACAGTTCTG TCAGACGTCTCTCGACCTGTCAGTCTCTTCTTGGCGGTGGA

GGGGGGATCGGCGGCTTCACTACTCTACAACCAACAACGGACGGCTACCAAGGGTGTAGAGCGATAGAGGCAACAACCC CTAGACCTAGCCACGCAACAACCTGACCTTGACAGGCCCGCGCGGTAGAAGGCTTTATAATTCGAGCTTGCCTAGTAGAC TGGTAGATTAGCGCAGTACGGGGCCGCAATAAGTTCCGGTA

GGGGGCGTGGGGGGGGGGGGGGGGCGTCCGCCCGATCGCGTTATCGGTCTGGTGGT

GGGGGGAGAATCGTAAAGACGGTGCCTCATCACAAACTTCCCAGAAGAGTCGCCGAGCTCGGCTTCAGTCGGAGTTTAG GTGCGGGTGTTTCACAGGCTGGCCCCCGTGCTCGAGTGTTTCGTAGCTTCCTCACGTTGTGGGTGTTTCGTGTCGGTTTT TAGTGGACGTTCGACCTCACCCTACGACCCAAGCTACTAGA

GGGGGGGAGGTTTTTCGGAGCATCACACAGTCTCGTCGCTTCATCAATCGCCGACTAACCAACGCGTATCCAATCAAAG AACTCGAACAATCCACCTAACGGCTGACCCGGCGCACCCAATGCATGTGGAATCATGCGTATACGGGGCTAATACGCCAG CGGGAATCTCGGCCGAGTTTATGGCTGATAATGTAAGAGTA

GGGGGGCGTCCTTTTCTTATGACCGGTGCCTGGTTCCCTGCTCGCCGCACCTTACAATGGCACAATGCGGTTAACAATC TCTTGCAATTCGGCAATTGTGAAAGGCGCGTGACACCGGGAATCCGACATCACAATATTTCTGGATGGGTTTGTCTCTAT GCTAGAGACTGTGCGGATAGCCGATCATTACCTGCCTCGTC

GGGGGGCTTAGGATCGTGGTATCACCGATTCTAAGACTGTCCCCGCTCATGGCATTGAGTCGCCAACTTGGAGGTGCCC TCCCCCCCCCCCCACCCATTCCACGGCTTGCTTCACGCGTATTCTAGATCCCAGGATCGTATCTTAACGGGCAAGATAAT CCTCATGGCCCGCTAAGAGATGGGGCGGTGAGCCGGAGCAT

GGGGGGCAAAAGGGCATTGCAAGAGCTTGTCGGTAGGAACTTAGTTTCCTAACTTCCAAGAAGAGGCGGATGCCCCGCG GGTCAGACTAATTGTTTCACTTTAGTCAAACGCGAGACTTAGTGTTTAAAGCGAATCGCCCTCAGCGCGGATCTCCAACA ATATGCCGGTCACCTCAGAGTTCATGTGCCCAATAGAAGCG

GGGGGGAACAGCTCGGGGGACATTGCACACGGATCTGGATGCCTTCTAGTGGATCTGTTTGACCCCCTACTGTATCTGC AGGTGGAACTATGGCTCCTATTGGTGTGTTCGCGCCGGAAGCTTCGGCCGCGGATATGGATGGCCCCGTAGCGTATAGCG TTGAGGACCCCAAAATCGGCCGCCCGTTGATGCTTAGTAGC

GGGGGCGCTTGTGTGACGGCACCATCGGTCGACTGGTCGTCCGCTGTTTGGCAAATCACTTAGAACGATTAGACTACAA AGGCTATACCGCCTCCTTCGGAGTAATCCGGGTTACTGTTCAATTCGGCTCGCGCACGTCCCCTCTTCATGTTCTAGCGG CCAATGGGCCCATTTGACTATAGTGCCGGCATGATTCTGGA

GGGGGGTCACAGTACCACAACTTAGGATGTTCAAGAAACGGAGTTAGATTCAGATCGAGATCCCGAATGCAAAGCGATA CACGAAGATTAGGGCAGAGTTAGTGCTTGCACGTTTTTTCGCCGAAGATATACACCCACTACCGTTAAGACGTGCTCTTC CCAGGTCCTAGTGCTTAAGGCGGGAACGAAACGAGCATATT

GGGGGGTTTTATATTATATTTTATTATAACACCTATCGGACTGAACCGTAATCCACGTGTTTGAACTCTACATCTCGCC TACTGAATATTCCATGAGCCCTACAAAAGTGACTCTAACACTGTCTCTATAACACTCTTTAATATATGGCCGCACATTCC CCTTAGAGCCGGAGCATGAGGTTTGACGTGAATAAACCCGC

## http://enanos.nanometer.ru

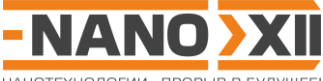

НАНОТЕХНОЛОГИИ - ПРОРЫВ В БУДУШЕЕ!

GGGGGGTATGAGTGATACACTACCTGAATTCTTATCATGGGGCGAAACTTTGGCTAATTCTCACCGAAAGCGATTGCAC GCGCCTATGCCTGTCAGTGAGCCGCAGTTCATCGCCAGGGACCAAACCACTTAAACGCGATCTAGGATTTTGAACGATCC CGACGAATCGACCGTGCCGGATCGCCCAAGCGAGAGTGCCG

GGGGGGGCGAGGGGAGCCCCGGAGGGAAGCTCCAGATGGGGCAGTTGACGTACGCTGGCAGCACCATATGACAATGGCG TCGCCGGGCGGGACGCCATAACCGGAATGGTAGCGCCGAAGATCTGTGTGAACCGGGAGCTCGAGCACCGGCAGGGATGG TGTTTCCGCGCCGGTACAGTCGAAATCCTCGCGGCGGAGTG

GGGGGGACGAGCTGTGCATACTTGTACCTTACCTAACTGTGTCAAGGCGTGCAGAGTTATCGGGAATACGACATGACAA CATCTGCGCCGCAGAGCGGCAGAGTTCCCAGGCGCATGTTGACCTCCTTGTGATATTTAATTATGGACAGTGTAAGGCCG TGAGATACCTTATATTATACTCTACCGGCTGAGAACGACCC

GGGGGCGGGACTCCGAGATCGGTATACCTCCTCGTAAATGGTGCGTCCTAGCAGGGTTTACTGGTCGTTATCGCAGAAT GCGATTCTTACTCTGAAGCCATCGTGTGGGTCTCTGGTTCCTAGCGCAGGTTCTGGACGTCTGGGCGCGCCGGTAGGCCT GATGCTGTCATGTAAGAGCTCCGGCCTCGTTGTGTCAGGTA

GGGGGGGGTGTCCCGGCGATCGCAGGACGGTTGCTTGGTTGGGGGGGGGGGGGGACCGTCCGTGCGCGCCGTGGGGGGG GGGGGTCAGGGGGGGGGGGGGGAGGGGTGGGGTGGGGGGGGGGGGCTTAGGCGTGCGTGAAGGGGGGGGGGGAGAGACGT CCGCGCGGCCCCGCATGACTTATACCCTAGATACTATAGGA

GGGGGGGTGACTGTACTCGCATAATCGCTCCGGTCCGTCATATATAATATAATCCCGGTGGTAAGTTCGGCGGGGTGTG CCCCCCTCGGGGACCGTATTTACCTTAACGATCGGTTGCAGTATGGCAGTCTTCTAAAAGACAGGGTCCTGTGCCTCCCC TCGTCTTCTCAGTGCGGGACATACTTGCGCCCGTGCTTAAG

GGGGGGCCTTGGTAATTATAATTTCGCACATGGCACCCTAAATCCCGATGTTCAAATTTCCATGAGTCAAGAAATCGCA GTGCAAGCCATTAACTATCTACCGTCTTTTAAAACAAGAAAGCATGGAATTCCACCGAGCAAATAGATAATCCTTATCGG AAAGACTACGCGCCATCCTAATGATGTATACTCTCTTGTCG

## **Всего – 17 баллов**